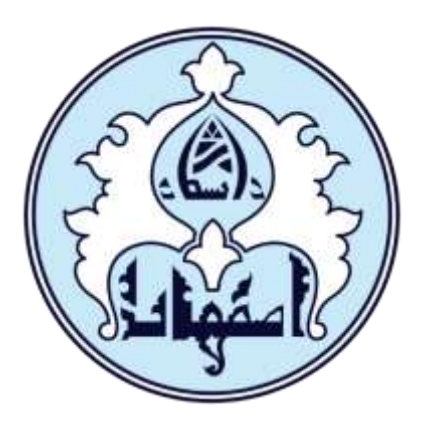

**دانشگاه اصفهان**

## **تمرین شماره 2**

## **درس گفتار پردازی رقمی**

موعد تحویل: **سهشنبه 8 آذر 1401** نام استاد: **دکتر حمیدرضا برادران کاشانی**

دستیاران آموزشی: **ریحانه سعیدی، رضا شیری**

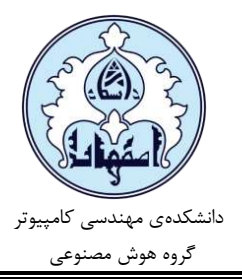

**تمرین شماره 2** نام درس: **گفتار پردازی رقمی** نام استاد: **دکتر حمیدرضا برادران کاشانی** مهلت تحویل: **سهشنبه 8 آذر 1401**

## **نکات مورد نیاز دربارهی تمرین**

- در این تمرین با دو فایل صوتی که در تمرین اول کار کردهاید، کار میکنید.
- در صورت مشاهدهی مشابهتهای غیر طبیعی، **کسر نمره** به افراد تعلق میگیرد.
- پاسخهای ارسالی شما باید به صورت یک فایل zip( حاوی یک فایل فایل گزارشکار و فایلهای صوتی شخصی) به فرمت  $[stat]$ std#]\_[std]]\_[name]\_[family] در آمده باشد که در آن [name [نام شما، [family [نامخانوادگی شما، [#assignment [شمارهی تکلیف و [#std [شماره دانشجویی شما میباشد. )بهطور مثال 953611133047\_#1\_Shiri\_Reza)
- پاسخهای خود را تا **ساعت 23:59** روز **سهشنبه 8 آذر** در قسمت مربوط به تمرین 2 کالس تعریف شده در سامانهی کوئرا ارسال کنید.
- مهلت پاسخگویی به این تمرین تا پایان روز سهشنبه 8 آذر میباشد. با توجه به اختالالت مربوط به اینترنت و مشکالت دیگری که برای شما ممکن است پیش بیاید، شما میتوانید تا **حداکثر 3 روز** پس از اتمام مهلت ارسال تمرین، پاسخهای خود را **بدون کسر نمره**، در سامانهی کوئرا آپلود کنید. توجه داشته باشید که **این زمان بههیچ عنوان قابل تمدید نمیباشد**.
- همچنین شما میتوانید سواالت احتمالی خود را از ایمیلهای com.gmail@2012saeidi.reyhane و rezamdd1988@gmail.com بپرسید. (توجه داشته باشید این ایمیلها، فقط برای پاسخگویی به سوالات مربوط به تمرین هستند و ارسال تکالیف به این آدرسها نمرهای را به همراه نخواهد داشت.)

**تمرین شماره 2** نام درس: **گفتار پردازی رقمی** نام استاد: **دکتر حمیدرضا برادران کاشانی** مهلت تحویل: **سهشنبه 8 آذر 1401**

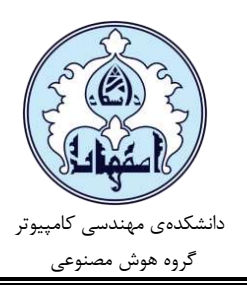

## **مراحل تمرین:**

1( ابتدا فایلهای صوتی را باز کنید و پیشپردازشهای الزم یعنی مراحل فریمبندی، پیشتاکید و پنجرهگذاری، را بر روی فایلها با پارامترهای اولیه زیر اعمال کنید. توجه کنید که برای اعمال این مراحل، از کتابخانههای موجود (مثل librosa و...) استفاده **نکنید** و خودتان این مراحل را بر روی دادههای فایل صوتی اعمال کنید.

 $T =$  frame length = 32 ms  $H = hop size = 10 ms$  $\alpha$  = pre-emphasiz = 0.97  $window = Hamming$ 

- 2( تبدیل فوریه هر فریم را محاسبه کرده و دامنه طیف را ذخیره کنید. تعداد نقاط fft را ۵12 در نظر بگیرید.
- 3( اسپکتروگرام سیگنال را از روی دامنه طیف به دست آمده در مرحله قبل، ترسیم کنید. همچنین یک بار هم اسپکتروگرام را به وسیله متدهای in-built رسم کنید و با نتیجه مرحله قبل مقایسه کنید. در پایتون میتوانید از کتابخانه librosa استفاده کنید و در Matlab از دستور spectrogram استفاده کنید.)
- 4( تاثیر تغییر طول فریم بر دامنه طیف فریم را بررسی کنید. برای این کار دامنه طیف فریم را با طول فریمهای ۱۶ و ۶۴ میلی ثانیه (با همان تنظیمات قبلی) رسم کرده و با دامنه طول فریم مرحله قبلی یعنی 32 میلیثانیه مقایسه کنید.
- ۵( تاثیر تغییر تعداد نقاط fft بر روی دامنه طیف فریم را بررسی کنید. برای این کار دامنه طیف فریم را با تعداد نقاط ۲۵۶ و ۱۰۲۴ (با همان تنظیمات قبلی) رسم کنید و با دامنه طول فریم ۵۱۲ نقطه مقایسه کنید.

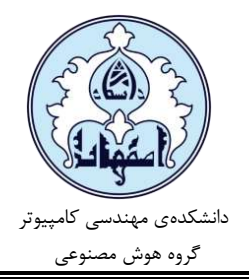

**تمرین شماره 2** نام درس: **گفتار پردازی رقمی** نام استاد: **دکتر حمیدرضا برادران کاشانی** مهلت تحویل: **سهشنبه 8 آذر 1401**

- ۶) یک فریم (۳۲ میلی ثانیهای و ۵۱۲ نقطهای) متناظر با یک واکه گفتاری را انتخاب کنید و مراحل زیر را روی آن انجام دهید:
	- دامنه طیف آن را رسم کنید.
- محل تقریبی فرمنتها را از روی دامنه طیف مشخص کنید و مقدار فرمنت اول و دوم را بر اساس واکه انتخاب شده تحلیل کنید.
- آیا تشخیص محل فرمنتها از روی دامنه طیف ساده است؟ چه راهکار بهتری برای تشخیص فرمنتها از روی دامنه طیف پیشنهاد میکنید؟

7( یک فریم واکدار و یک فریم بیواک را انتخاب کنید.

- بدون اعمال مرحله پنجره Hamming در مراحل پیشپردازش دامنه طیف را برای این دو فریم رسم کنید. تفاوت این دو دامنه طیف را بررسی کنید و توضیح دهید.
- بار دیگر بدون اعمال مرحله پیش تاکید، دامنه طیف را برای این دو فریم رسم کنید .تفاوت این دو دامنه طیف را بررسی کنید و توضیح دهید.